MimioVote Introduction.ink

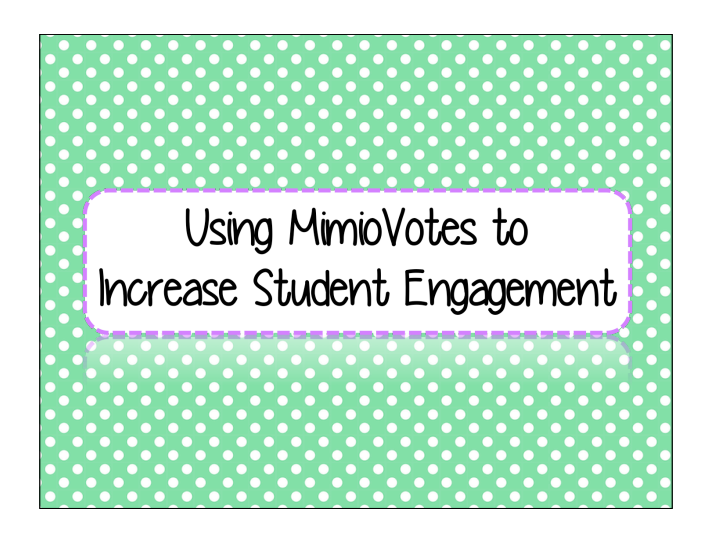

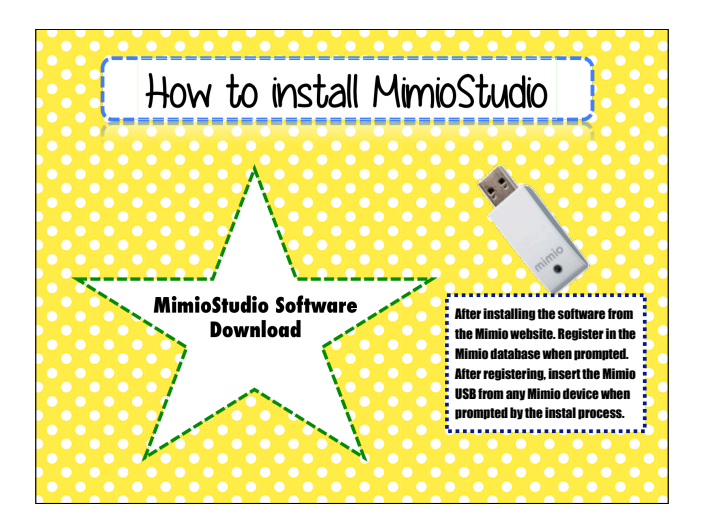

 $\overline{2}$ 

MimioVote Introduction.ink

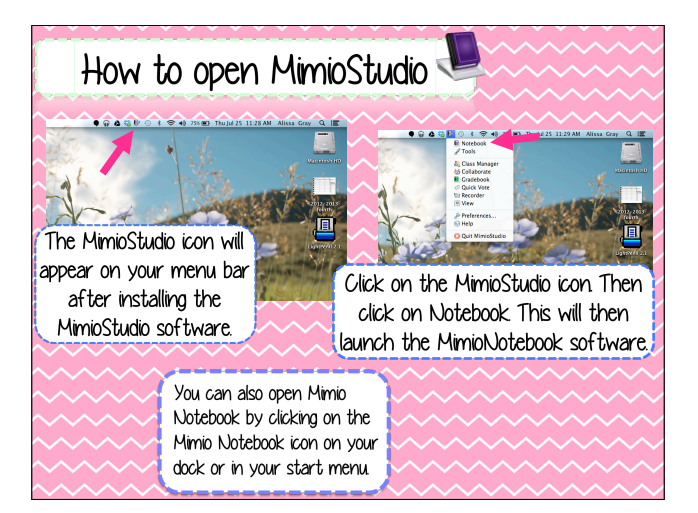

Navigating MimioStudio  $T\omega s$ Gradebook Applications  $[$  Fulscreen  $]$ Tools Gallery

3

1

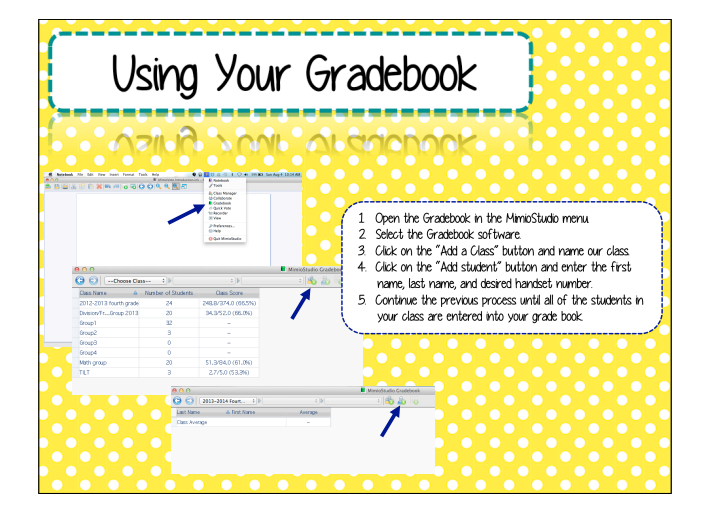

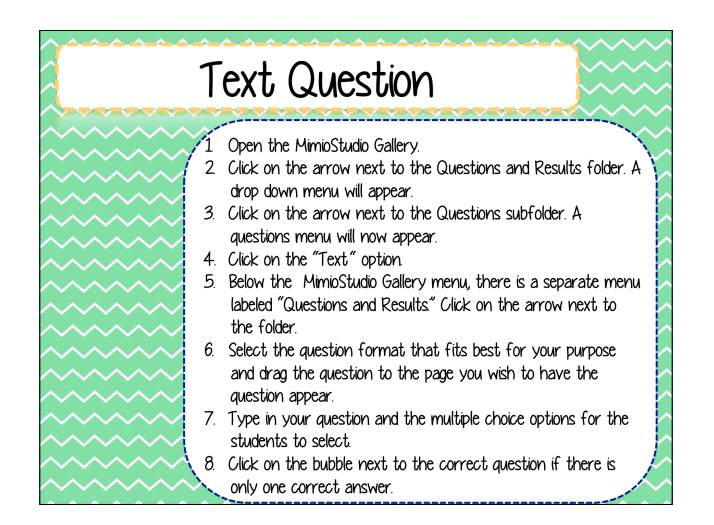

5

MimioVote Introduction.ink

MimioVote Introduction.ink

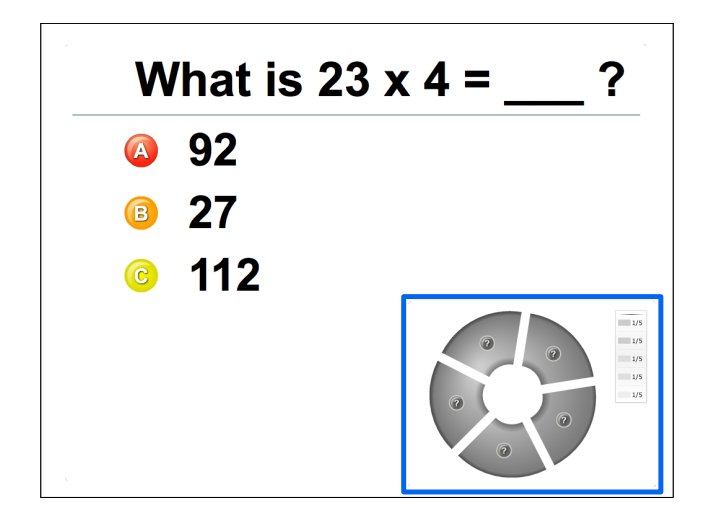

![](_page_1_Figure_8.jpeg)

6

![](_page_2_Picture_2.jpeg)

![](_page_2_Figure_3.jpeg)

10

MimioVote Introduction.ink

MimioVote Introduction.ink

![](_page_2_Picture_7.jpeg)

![](_page_2_Figure_8.jpeg)

9

![](_page_3_Figure_1.jpeg)

 $\overline{13}$